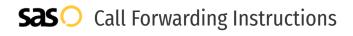

## Podium **Call Forwarding.** Everything You **Need to Know.**

### How do I turn on call forwarding on a Podium phone?

Podium provides telecommunication services, and offers various calling features. To set up these features, you must contact Podium directly.

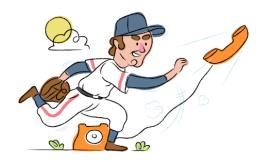

#### 1. Get started

Start by forwarding your calls to SAS.

#### 2. Check it

Call your business from another phone to ensure you're forwarded.

#### 3. Have issues

Call your forward number directly to check if the line is working, and try to forward your calls again.

#### 4. We're here

Call 866-688-8912 or visit www.specialtyansweringservice.net

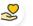

#### Hello

Call forwarding is how you get your businesses telephone calls to SAS

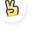

#### Easy

No installation necessary - call forwarding is probably already active on your line

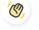

#### Goodbye

Cancel call forwarding when you're ready to answer your own calls again

# Podium Call Forwarding FAQs.

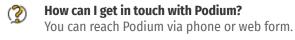

- What is Podium's phone number? You can call Podium by dialing (801) 438-4425.
- Where is Podium located? Podium has 2 locations. Their HQ is located at 1650 W Digital, UT Lehi 84043.
- What is Podium's website? https://www.podium.com/

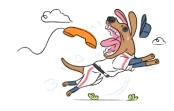